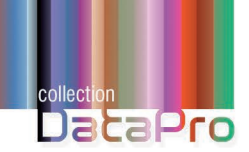

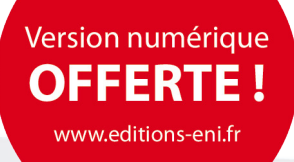

# **Mettre en œuvre et piloter** un projet ERP

**Hervé PETIT**

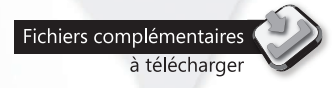

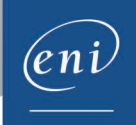

# Table des matières  $\overbrace{\triangle}$

### Avant-propos

### Chapitre 1 Introduction

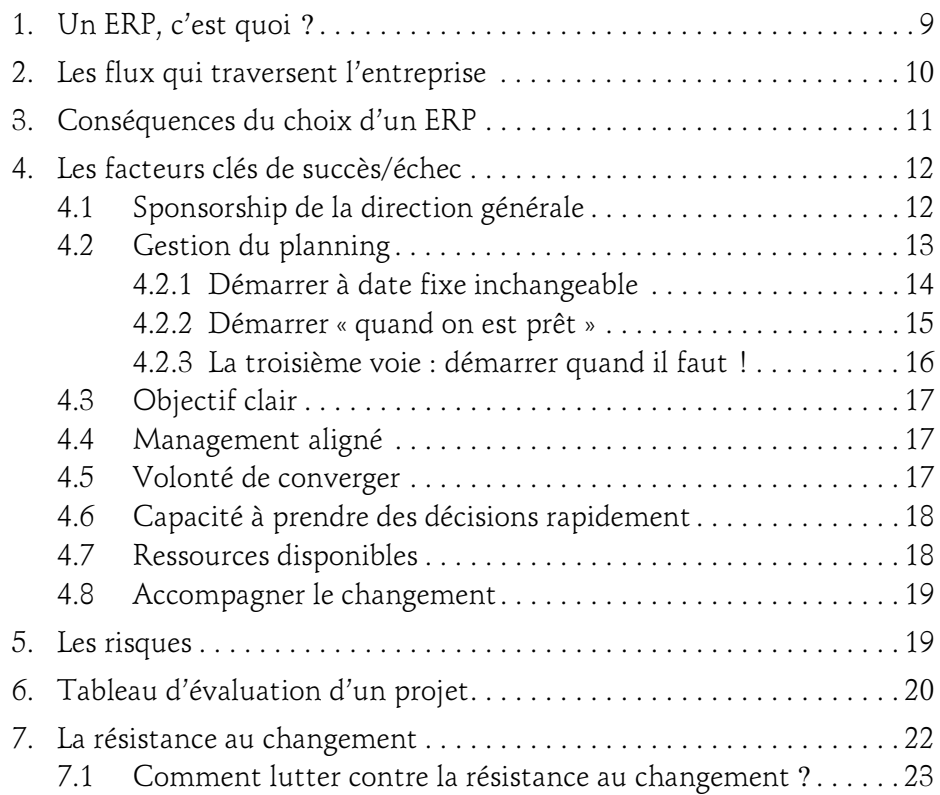

# 2 \_\_\_\_\_\_ Mettre en œuvre un projet ERP

### Chapitre 2 L'avant-projet

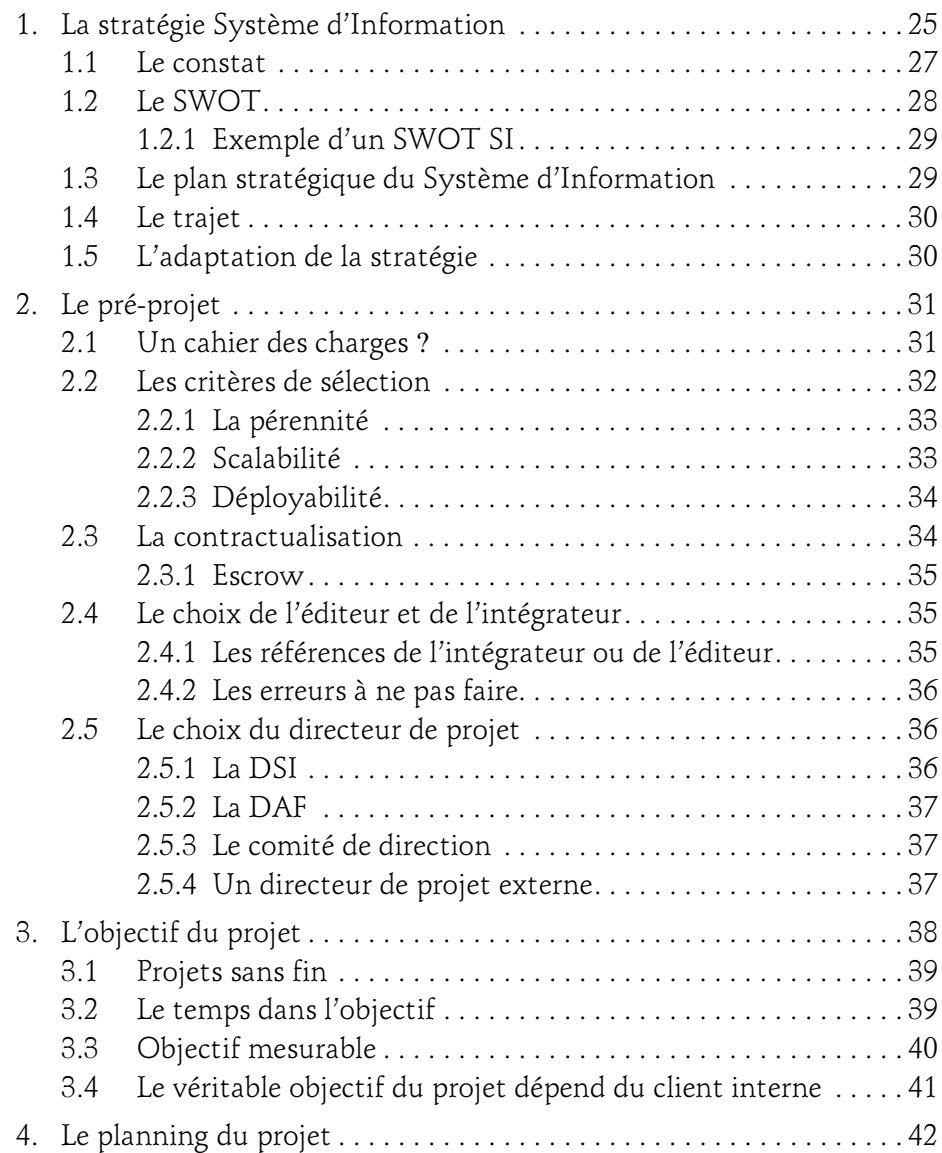

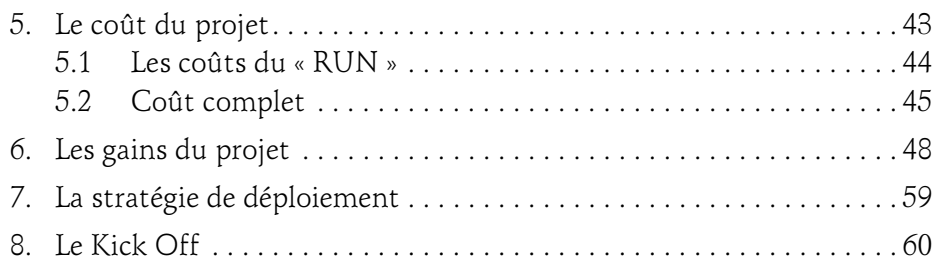

### Chapitre 3 Les acteurs du projet

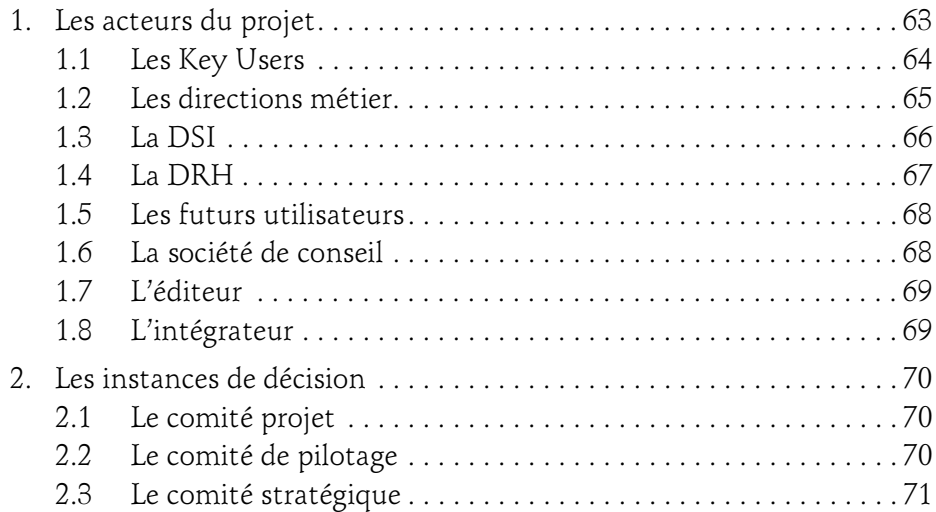

### Chapitre 4 La mise en place du projet

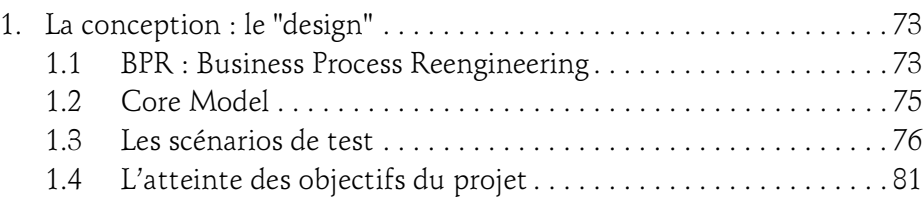

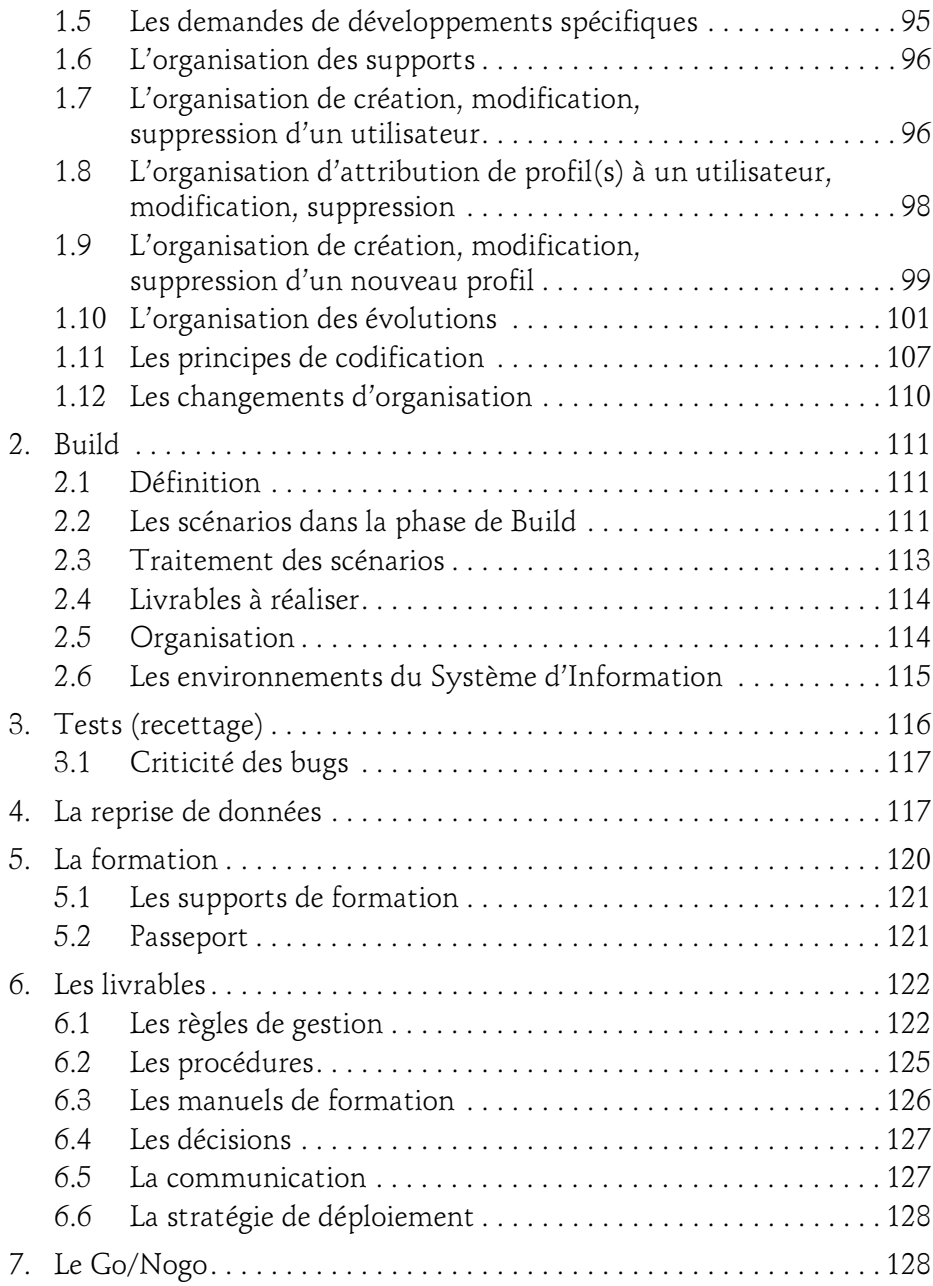

### Chapitre 5 Le démarrage du nouveau SI

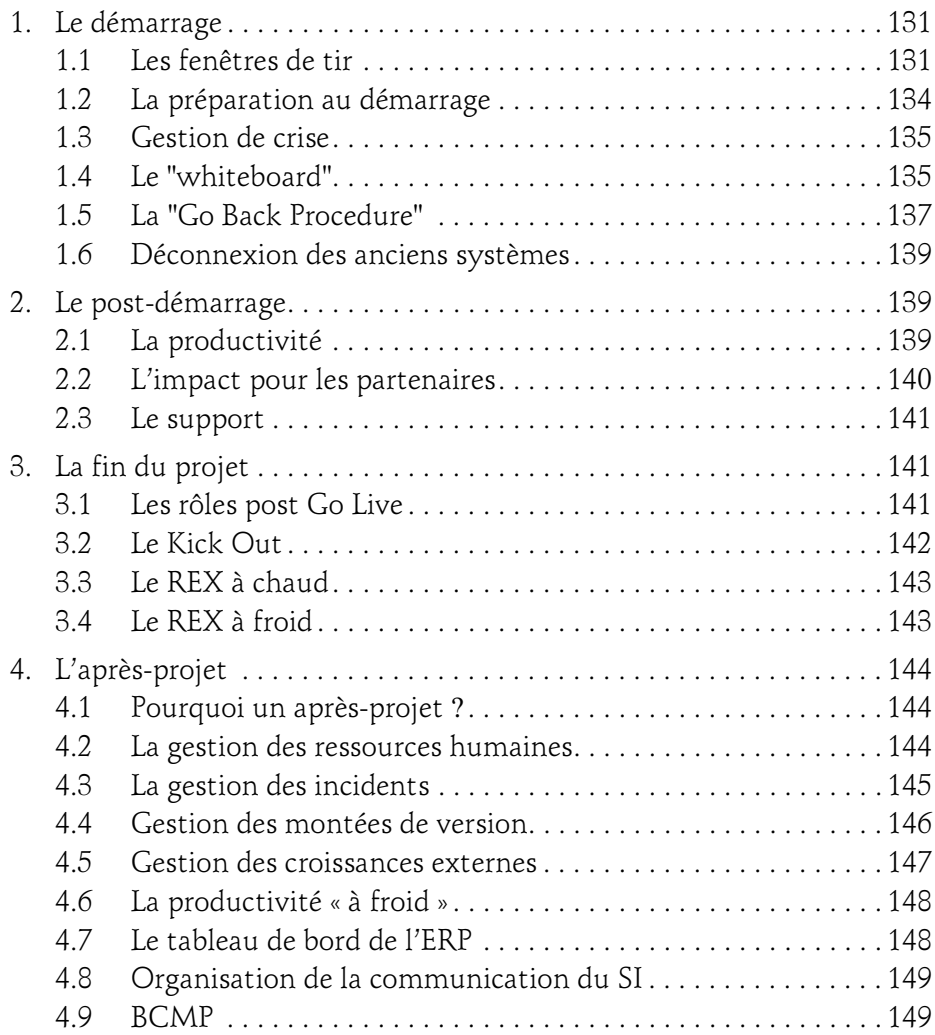

### Chapitre 6 Les méthodes et outils essentiels

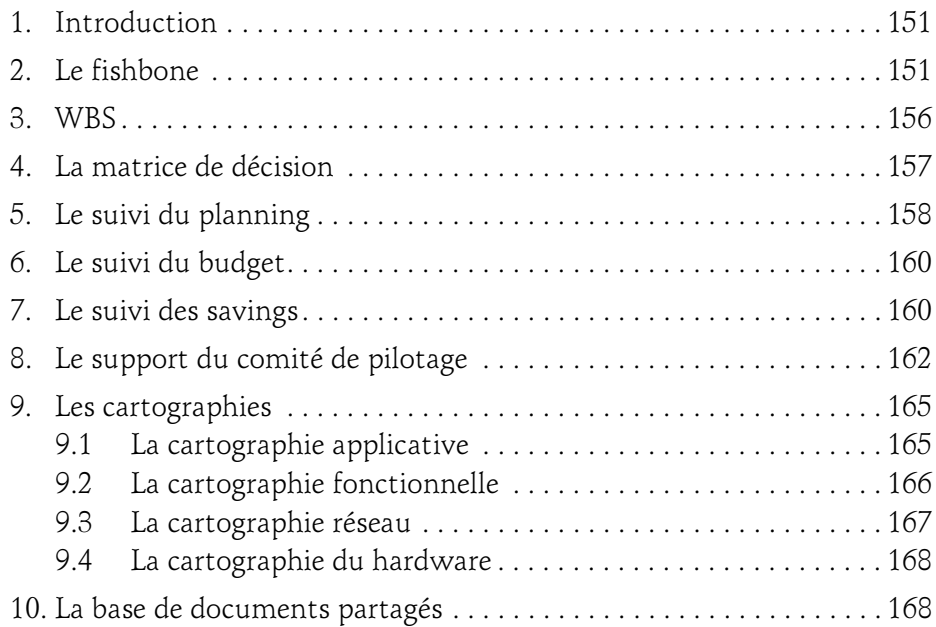

### Chapitre 7

### Le dessous des cartes

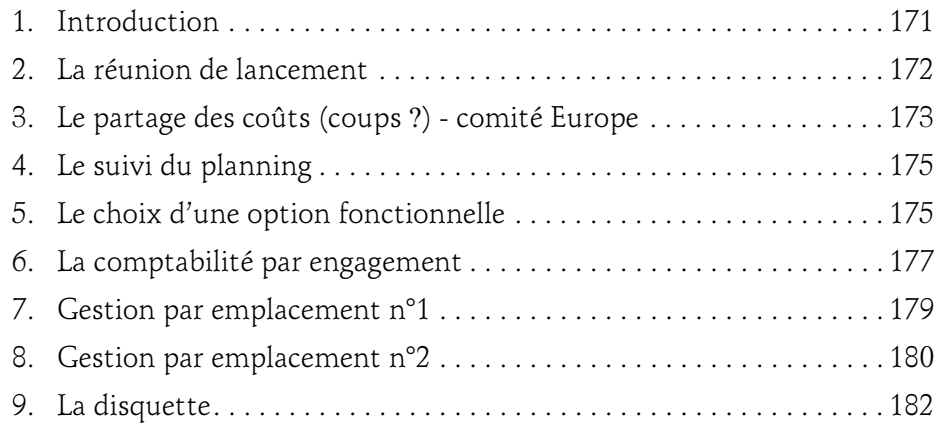

### Table des matières 7

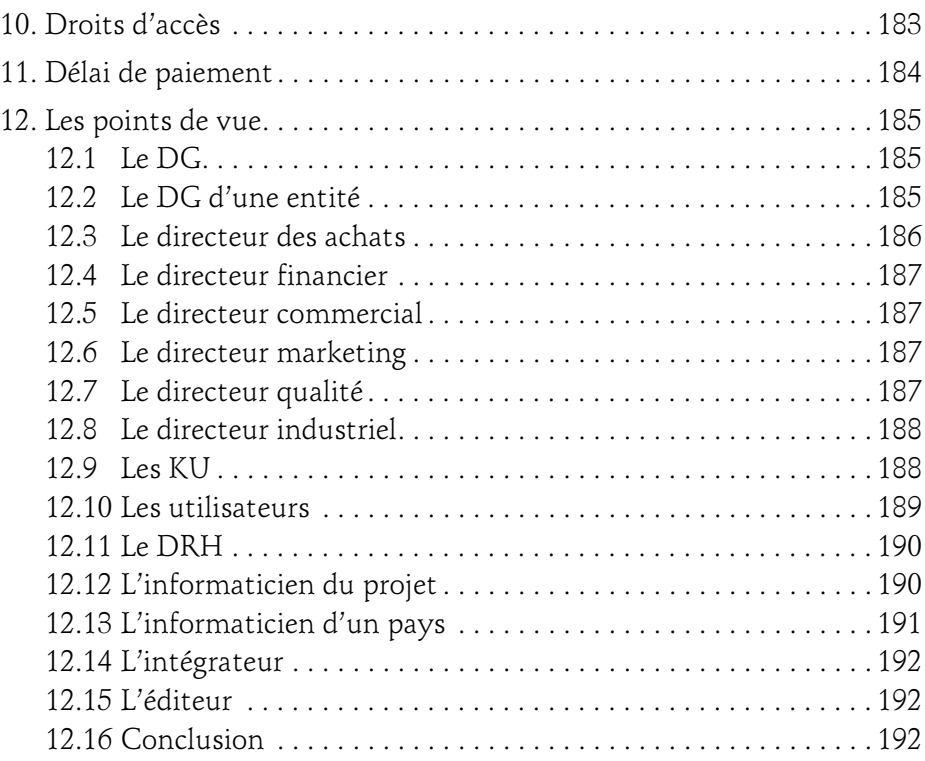

### Lexique anglais/français

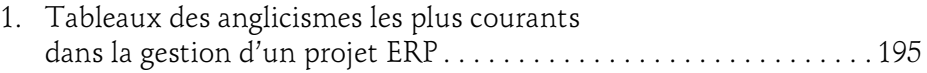

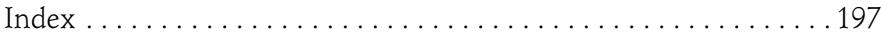

### Chapitre 4 La mise en place du projet

73

### 1. La conception : le "design"

### 1.1 BPR : Business Process Reengineering

#### La mise en place d'un ERP n'est pas un projet informatique.

Il naît de la volonté d'unifier, d'harmoniser, d'optimiser les fonctionnements de l'entreprise, quitte même à en changer complètement les process. Ceci a très souvent comme conséquence de créer une nouvelle organisation qui exécutera ces nouveaux process.

Le BPR (Business Process Reengineering) est la réflexion qui consiste à optimiser les process et les organisations d'une entreprise.

Comment définir ces nouveaux process ? En procédant de la sorte :

- Analyser les process actuels, parfois différents d'une entité à une autre, d'un pays à un autre.
- Les comparer avec les « best practices » du secteur (à l'aide d'une expertise externe nécessaire).
- Les comparer également avec ce que l'ERP peut modéliser.

Ensuite, et ceci afin de limiter la résistance au changement, faites évaluer les différentes possibilités par les acteurs du projet : Key Users, membre du comité projet…

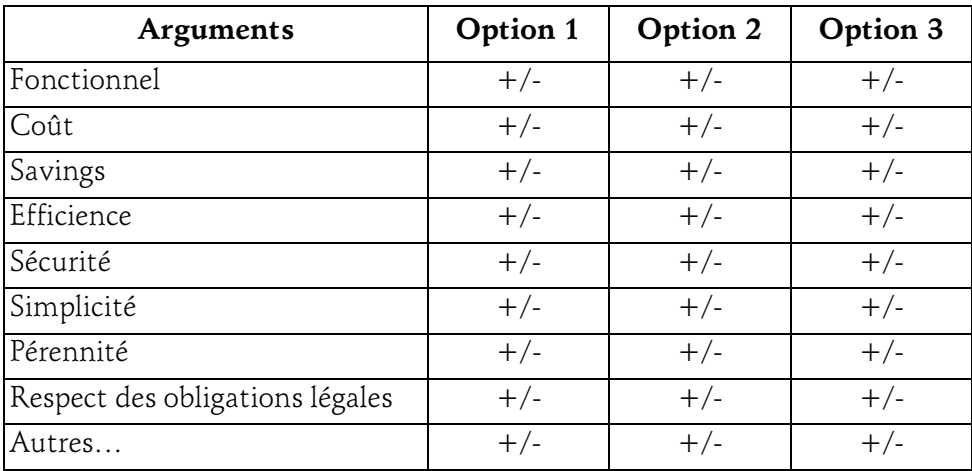

Cette évaluation doit se faire sur différents aspects :

La décision se prendra à la suite de l'analyse des différentes options possibles, et en ayant pesé les arguments sur toutes les dimensions énoncées ci-dessus. Cette décision sera prise au plus près des opérationnels, dans le comité métier si elle ne concerne qu'un métier, dans le comité projet intermétiers si elle concerne plusieurs métiers.

En cas de non-consensus, la décision suivra alors la « procédure d'escalade » (cf. chapitre Les acteurs du projet - Les instances de décision).

### La mise en place du projet 75

Chapitre 4

### 1.2 Core Model

Le « **Core Model** » est un ensemble de règles de gestion, de process, d'organisations, de paramètres, de programmes, qui définit le fonctionnement d'une entité de l'entreprise.

Autrement dit, il définit : « Notre entreprise fonctionne comme cela, et elle est organisée comme ceci ».

À quoi sert-il ?

Il sert au déploiement de l'ERP sur une nouvelle entité de l'entreprise, interne ou externe. Il permet le déploiement rapide et évite de se reposer des questions dont les réponses et décisions ont déjà été données lors du projet. Il évite les débats sur des objections du type « chez nous ce n'est pas pareil » ou encore « we are unique ». Lors d'une croissance externe, il permet, de plus, de générer les mêmes indicateurs pour toutes les entités, et donc facilite le pilotage de la nouvelle entité acquise, élément essentiel pour la direction générale.

Ce Core Model peut être vu comme strict et imposé. Pour autant, il a été défini par tous, avec les arbitrages nécessaires et donc n'est pas quelque chose d'imposé « par le haut », mais bien un modèle basé sur les best practices travaillées par les opérationnels eux-mêmes et les directions métier.

Ce Core Model, s'il permet d'aller vite dans les déploiements car déjà prédéfini, n'est cependant ni fixe ni immuable. En effet, tout évolue, et ce qui est le plus efficace aujourd'hui ne le sera peut-être plus demain. Ce Core Model doit donc être régulièrement remis en cause mais pas par n'importe qui et surtout pas lors des déploiements sur des entités de même nature.

Le Core Model doit être remis en cause par les Key Users et les directions métier suite aux évènements suivants :

- Mise en place d'une nouvelle version (avec son lot de nouvelles fonctionnalités).
- Demandes spécifiques de clients.
- Changement de législation.
- Évolution des best practices.

– …

### 1.3 Les scénarios de test

Les scénarios de test sont des suites d'opérations qui vérifient que le Système d'Information permet de dérouler avec succès les nouveaux process avec la nouvelle organisation.

Habituellement, ils se font à la fin du projet pour vérifier que tout fonctionne correctement. Mais c'est évidemment une très mauvaise habitude ! En effet, tester quelque chose qui existe déjà, c'est forcément être influencé par ce qui a été construit.

#### Les scénarios de test font partie intégrante du design.

La conception décrit ce qui va être construit, mais également vérifie que ce qui a été construit correspond bien à l'objectif et répond correctement aux besoins. Bien entendu, il ne s'agit pas de décrire des écrans à remplir et des boutons sur lesquels il faut cliquer (puisque le système n'existe pas encore), mais de formuler des scénarios de test « métier », sans référence aux outils, et donc encore moins à l'informatique ou au SI.

À quoi servent les scénarios de test ?

Ils permettent :

- De connaître le poucentage de réalisation du projet dans les phases de conception, de réalisation et de formation.
- Savoir si le scénario se déroule correctement ou pas dans le nouveau système d'information.
- De réaliser, par les équipes projet et les KU, des tests pertinents (contrairement aux tests improvisés qui consistent à cliquer n'importe où pour voir s'il y a des bugs).
- De décider au changement de système (Go Live) si les scénarios sont testés et suffisamment OK.
- De générer les documents de formation. En effet, quelle meilleure formation que de dérouler le cas général et tous les cas particuliers ?

### La mise en place du projet\_

Chapitre 4

Quelques règles pour rédiger des scénarios de test pertinents :

– Un scénario métier décrit des évènements et des actions.

Les évènements sont soit une référence à une date particulière (le 1<sup>er</sup> de chaque mois), soit une référence à une « interruption » (je reçois un appel de mon client).

- Il ne doit pas faire référence au système d'information.
	- Il doit pouvoir se dérouler dans l'ancien comme dans le nouveau.
	- Il doit pouvoir fonctionner sans système d'information.

Cela permet de ne pas reproduire nécessairement les modes opératoires actuels, les systèmes n'étant pas basés nécessairement sur les mêmes concepts.

- Il décrit des situations très concrètes.
- Il n'y a pas de « si » dans un scénario : ce n'est pas un logigramme. S'il y a un « si » c'est en fait qu'il y a deux situations possibles, donc deux scénarios.
	- Avec des noms de client, de produits, de fournisseur, de date, d'heure, des quantités, des montants, etc.
	- Il indique clairement qui (nommément) fait quoi et à quel moment.
	- Il indique, lorsque c'est nécessaire, des éléments de rapidité (pour cette action, il me faut 30 min).
- Commencer par le cas général, puis par les cas particuliers.
- Ne pas « jargonner » ni utiliser d'abréviation sans définition.
- Faire référence à la procédure qualité correspondante si elle existe, sinon informer qu'elle n'existe pas.
- Le scénario doit être conforme aux règles de gestion de l'entreprise. Dans le cas contraire, supprimer le scénario ou changer la règle de gestion (arbitrage en Copil).
- Les données en entrée d'un scénario doivent être générées soit par un évènement extérieur soit par un autre scénario. Il est important de vérifier cette connexion entre les scénarios afin de vérifier qu'il n'en manque pas ou que toutes les données de sorties ont bien été identifiées.

# 78 \_\_\_\_\_\_ Mettre en œuvre un projet ERP

#### Exemple 1 : ADV – du devis à la commande

- Aujourd'hui, je reçois une demande de devis de mon client Atlas pour 50 exemplaires du produit X23 à livrer dans son dépôt dans 7 jours.
- Je demande au responsable de la production si c'est possible.
- Il répond qu'il a les produits en stock et qu'il pourra les livrer dans 7 jours si la commande est confirmée au plus tard demain. Dans le stock, il bloque ces produits jusqu'à demain.
- Je rédige le devis des 50 produits X23, avec pour prix unitaire 200 € HT (prix que je trouve dans la grille tarifaire), soit 10 000 € HT.
- Je lui applique 10 % de remise conformément au contrat que nous avons avec Atlas, soit  $1000 \text{ }\epsilon$  HT.
- $-$  Le montant total est donc de 9 000 € HT.
- La TVA sur ce produit est de 20 %, soit 1 800 €.
- Le montant TTC du devis est donc de 10 800  $\epsilon$ .
- J'envoie ce devis à mon client Atlas en lui indiquant sa limite de validité.
- Dans l'heure, il valide par écrit mon devis.
- Je transforme ce devis en commande ferme.
- Je la communique au responsable de la production.

#### Exemple 2 : ADV – Facturation d'une commande

- Aujourd'hui, je reçois l'information que la commande de mon client Atlas a été expédiée.
- Je vais rechercher son bon de livraison qui est conforme en quantité à la commande.
- Je le transforme en facture client avec les mêmes quantités que la commande ainsi que les mêmes prix.
- La facture que je génère est donc de 9 000 € HT, 1 800 € de TVA, soit 10 800 € TTC.
- Je vérifie que la date de règlement est conforme à son contrat.
- J'envoie à mon client la facture.

Performance : la génération de facture ne doit pas prendre plus de 10 min.